Документ подписан простой э**МИИИСЂЕРСТВ**О ТРАНСПОРТА РОССИЙСКОЙ ФЕДЕРАЦИИ **ФЕДЕРАЛЬНОЕ АГЕНТСТВО ЖЕЛЕЗНОДОРОЖНОГО ТРАНСПОРТА** Информация о владельце: ФИО: Гаранин М<del>редераявиов</del>чтосударственное бюджетное образовательное учреждение высшего образования <sup>Должность: Рект<mark>ор</mark>а марский государственный университет путей сообщения</sup> Дата подписания: 11.03.2024 08:56:56 Уникальный программный ключ: 7708e3a47e66a8ee02711b298d7c78bd1e40bf88

# **Автоматизация управления эксплуатационной работой на железнодорожном транспорте**

рабочая программа дисциплины (модуля)

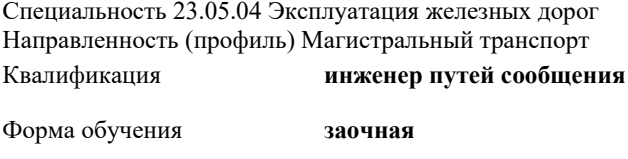

Общая трудоемкость **2 ЗЕТ**

Виды контроля на курсах:

зачеты 5

#### **Распределение часов дисциплины по курсам**

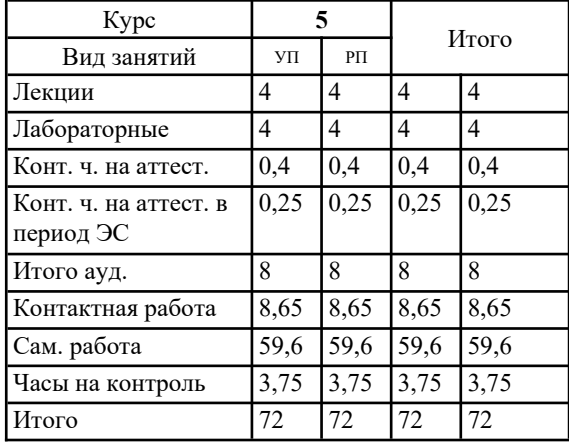

### Программу составил(и):

*д.т.н., доцент, профессор, Никищенков Сергей Алексеевич;д.т.н., доцент, доцент, Москвичев Олег Валерьевич*

Рабочая программа дисциплины **Автоматизация управления эксплуатационной работой на железнодорожном транспорте**

разработана в соответствии с ФГОС ВО:

Федеральный государственный образовательный стандарт высшего образования - специалитет по специальности 23.05.04 Эксплуатация железных дорог (приказ Минобрнауки России от 27.03.2018 г. № 216)

составлена на основании учебного плана: 23.05.04-24-1-ЭЖД.plz.plx Специальность 23.05.04 Эксплуатация железных дорог Направленность (профиль) Магистральный транспорт

Рабочая программа одобрена на заседании кафедры **Управление эксплуатационной работой**

Зав. кафедрой д.т.н., доцент Москвичев О.В.

#### **1. ЦЕЛИ ОСВОЕНИЯ ДИСЦИПЛИНЫ (МОДУЛЯ)**

1.1 Целью освоения дисциплины является формирование компетенций в области управления эксплуатационной работой на железнодорожном транспорте на основе применения информационных и автоматизированных систем и рабочих мест.

## **2. МЕСТО ДИСЦИПЛИНЫ (МОДУЛЯ) В СТРУКТУРЕ ОБРАЗОВАТЕЛЬНОЙ ПРОГРАММЫ**

Цикл (раздел) ОП: Б1.В.ДВ.03.01

#### **3. КОМПЕТЕНЦИИ ОБУЧАЮЩЕГОСЯ, ФОРМИРУЕМЫЕ В РЕЗУЛЬТАТЕ ОСВОЕНИЯ ДИСЦИПЛИНЫ (МОДУЛЯ)**

ПК-2 Способен осуществлять планирование, организацию, контроль и оперативное управление работой на объектах и устройствах железнодорожного транспорта, в том числе с применением автоматизированных систем

ПК-2.9 Использует информационно-аналитические автоматизированные системы для анализа и контроля поездной обстановки

#### **В результате освоения дисциплины (модуля) обучающийся должен** 'n

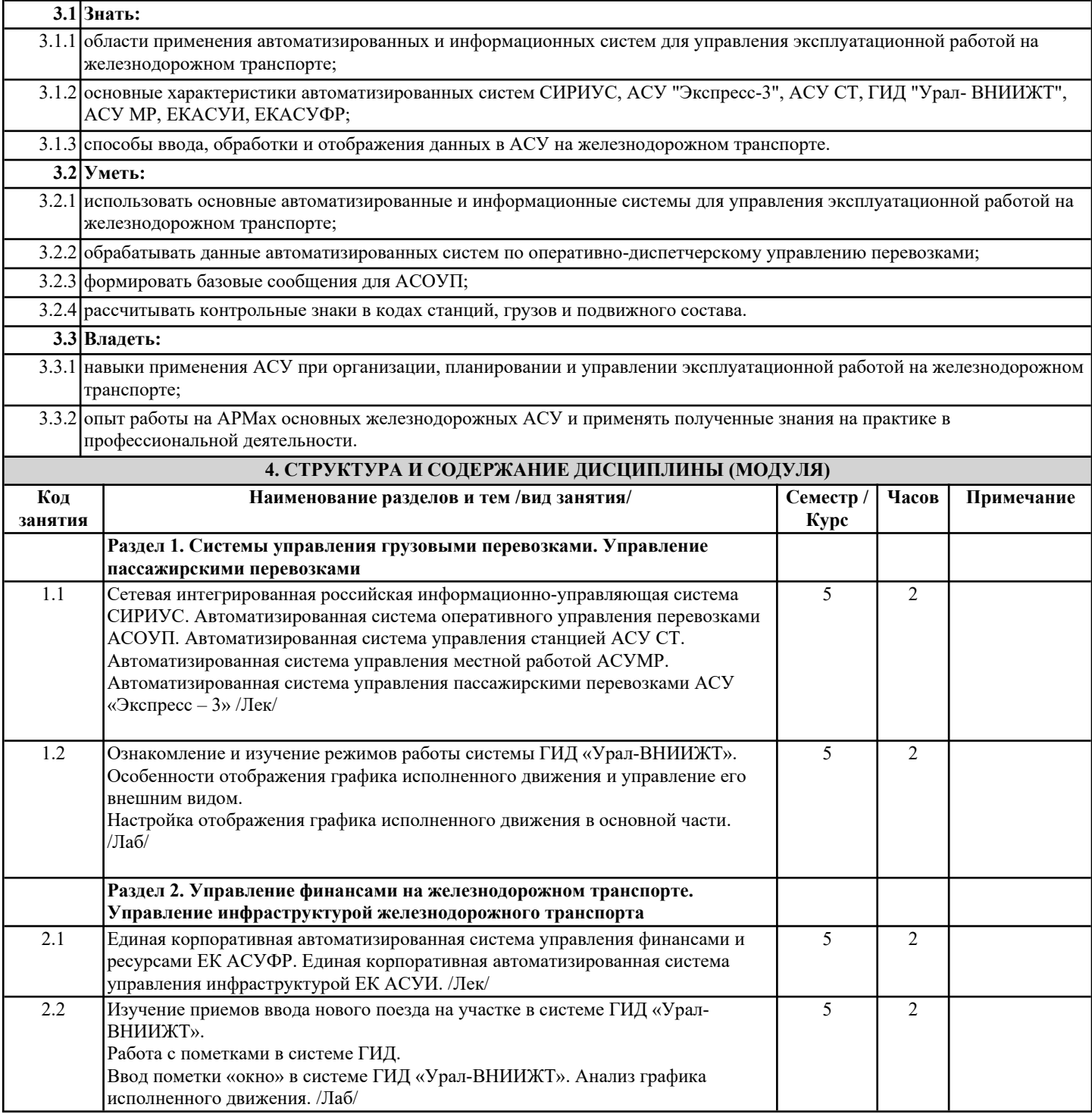

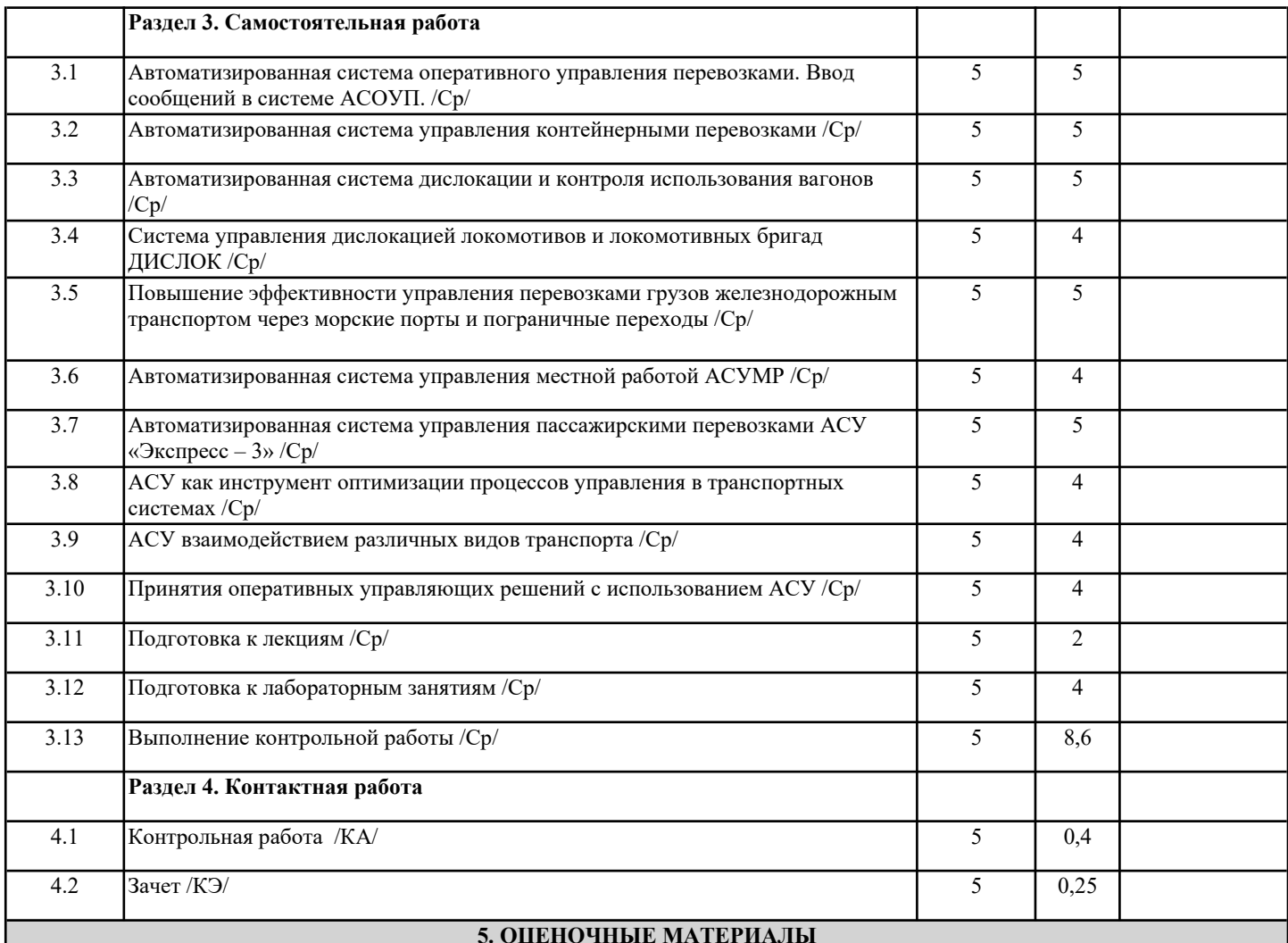

Оценочные материалы для проведения промежуточной аттестации обучающихся приведены в приложении к рабочей программе дисциплины.

Формы и виды текущего контроля по дисциплине (модулю), виды заданий, критерии их оценивания, распределение баллов по видам текущего контроля разрабатываются преподавателем дисциплины с учетом ее специфики и доводятся до сведения обучающихся на первом учебном занятии.

Текущий контроль успеваемости осуществляется преподавателем дисциплины (модуля), как правило, с использованием ЭИОС или путем проверки письменных работ, предусмотренных рабочими программами дисциплин в рамках контактной работы и самостоятельной работы обучающихся. Для фиксирования результатов текущего контроля может использоваться ЭИОС.

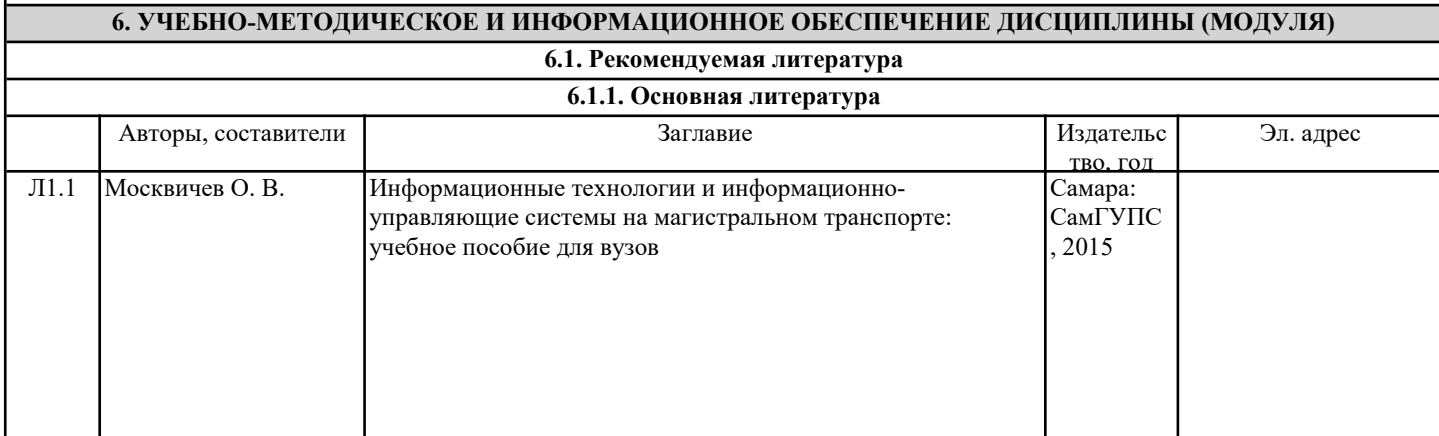

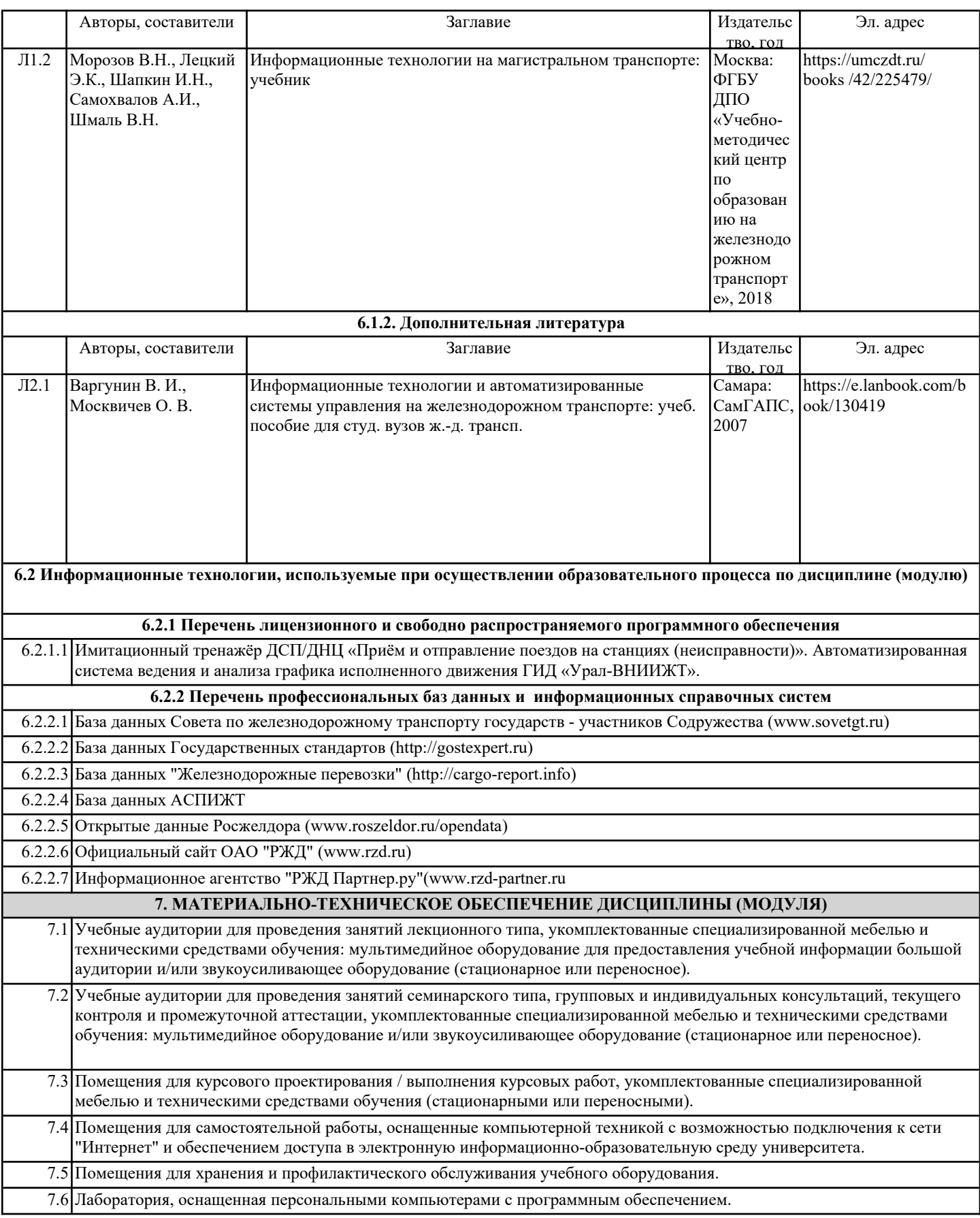